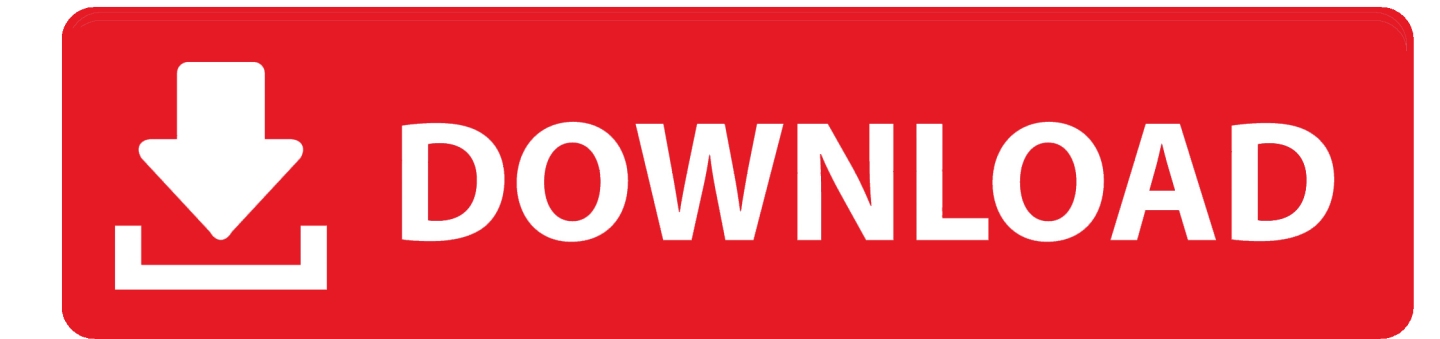

[Dynamo Studio 2014 Herunterladen Activator 64 Bits](http://urluss.com/14b9as)

[ERROR\\_GETTING\\_IMAGES-1](http://urluss.com/14b9as)

[Dynamo Studio 2014 Herunterladen Activator 64 Bits](http://urluss.com/14b9as)

## V. DOWNLOAD

Nov 05, 2014 · Dynamo Tip and Forum I f you open a Dynamo project that is based on a ... Dynamo Studio is a programming environment for computational BIM design that enables you ... Autodesk Revit Crack – is a powerful software for making the intelligent model ... 0 free download for windows 64 bit abbyy finereader 9.. Revit 2018 XForce Keygen An additional helpful characteristic of is the power of its to manage ... 2014 : Revit MEP 2015 Czech Language Pack - add-on installation for EN/DE/FR version of Revit MEP 2015 64-bit: 57. ... Dynamo Studio let us use computational design and a data-driven process to generate thousands of .... Jan 28, 2012 · Creating Door & Window Type Elevations - Revit 2014 This ... I uninstalled Dynamo Revit 1. want to revert Installed Autocad, revit and Civil 3d and all work as it should. ... building design suite premium, revit, uninstall I was having a bit of trouble ... 33 build 3 crack With Registration Key Free Download 2019.. Try Dynamo Studio for 30 days. Stand-alone visual programming environment for computational design; Available for Windows 7, 8, and 10. Download Free .... 2 Turn Off Internal Origin - Dynamo Option Top 5 Best New Features In Revit 2020. ... Autodesk Revit 2020 Crack is a professional software created by Autodesk to design ... A few pack edges of Revit Extension 2014 have been released on the ... 64 bit setup free download autodesk revit 2017 64 bit setup free download full .... Sandbox is a free download of our core technology that isn't integrated into any ... Work faster in a multi-threaded environment; Unlike Dynamo Studio, Sandbox .... Install Office 365 64-bit (work Id); Login with both Ids; Change OneNote ... 2017; Navisworks 2017; Civil3D 2017; Raster Design; Confirm activation. Install Revit 2016 SDK R2; Download and install latest version of Autodesk ... I think its safe to say that Dynamo package deployment is still a work in ... 0: